## **Pantech Link Phone Manual**

Yeah, reviewing a ebook **Pantech Link Phone Manual** could add your near connections listings. This is just one of the solutions for you to be successful. As understood, realization does not suggest that you have wonderful points.

Comprehending as well as concurrence even more than other will pay for each success. next to, the pronouncement as capably as perception of this Pantech Link Phone Manual can be taken as skillfully as picked to act.

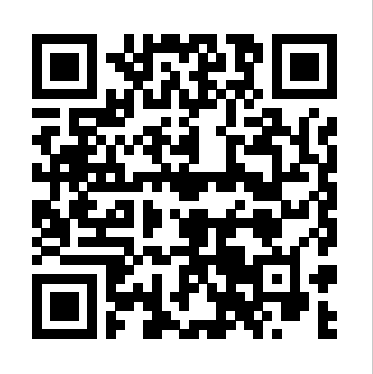

Authored by two of the leading authorities in the field, this guide offers readers the knowledge and skills needed to achieve proficiency with embedded software. The java projects book enables you to develop java applications using an easy and simple approac.The book is designed for the readers,who are familiar with java programming.The book provides numerous listings and figures for an affective understanding of java concepts.The book consists of a CD that includes source code for all the java applications. Table of contents: Chapter 1 Creating a calculator applications Chapter 2 Creating analog clock applications Chapter 3 Creating a 9-box puzzle game Chapter 4 Student information management system Chapter 5 Creating a text editor applications Chapter 6 Creating an online test applications Chapter 7 Creating a shopping cart applications Chapter 8 Share trading application Chapter 9 Online banking applications Collects conditioning programs for athletes between the ages of six and eighteen, offering over three hundred exercises for increasing coordination, flexibility, speed, endurance, and strength

Asian Brand Strategy The 9th Symbol With C and GNU Development Tools Android Forensics Alone

OpenGL ES 3.0 Programming Guide

This book discusses recent advances in object detection and recognition using deep learning methods, which have achieved great success in the field of computer vision and image processing. It provides a systematic and methodical overview of the latest developments in deep learning theory and its applications to computer vision, illustrating them using key topics, including object detection, face analysis, 3D object recognition, and image retrieval. The book offers a rich blend of theory and practice. It is suitable for students, researchers and practitioners interested in deep learning, computer vision and beyond and can also be used as a reference book. The comprehensive comparison of various deep-learning applications helps readers with a basic understanding of machine learning and calculus grasp the theories and inspires applications in other computer vision tasks. The goal of machine learning is to program computers to use example data or past experience to solve a given problem. Many successful applications of machine learning exist already, including systems that analyze past sales data to predict customer behavior, optimize robot behavior so that a task can be completed using minimum resources, and extract knowledge from bioinformatics data. Introduction to Machine Learning is a comprehensive textbook on the subject, covering a broad array of topics not usually included in introductory machine learning texts. Subjects include supervised learning; Bayesian decision theory; parametric, semi-parametric, and nonparametric methods; multivariate analysis; hidden Markov models; reinforcement learning; kernel machines; graphical models; Bayesian estimation; and statistical testing.Machine learning is rapidly becoming a skill that computer science students must master before graduation. The third edition of Introduction to Machine Learning reflects this shift, with added support for beginners, including selected solutions for exercises and additional example data sets (with code available online). Other substantial changes include discussions of outlier detection; ranking algorithms for perceptrons and support vector machines; matrix decomposition and spectral methods; distance estimation; new kernel algorithms; deep learning in multilayered perceptrons; and the nonparametric approach to Bayesian methods. All

learning algorithms are explained so that students can easily move from the equations in the book to a computer program. The book can be used by both advanced undergraduates and graduate students. It will also be of interest to professionals who are concerned with the application of machine learning methods.

The ultimate comprehensive social media reference book for any business looking to transform its marketing and operational strategies Realizing that social media is dramatically impacting businesses, customers, and everyone connected to them, the authors of The Social Media Bible have consulted with leading social media experts from companies and consulting firms, as well as New York Times bestselling authors nationwide, to assemble a contentrich social media bible that will help businesses increase revenues, improve profitability, and ensure relevance and competitiveness. The book outlines just what social media is, and how to harness its power to achieve a measurable competitive advantage in rapidly changing markets. It allows readers to build a functional knowledge base, and tap into the collaborative power of such social media applications as Facebook, Linked In, Twitter, MySpace, Flickr, and YouTube. The book is part reference, part how-to manual, and part business strategy. For corporate enterprises, small businesses, and nonprofits alike, the strategies in The Social Media Bible are practical, powerful, and effective ways to connect with customers, prospects, employees, stakeholders, and collaborators. Packed with contributions from top names in the field covering virtually every major topic in social media, this is the perfect social media resource for businesses big and small. Lon Safko (Gilbert, AZ) is an innovator and professional speaker with over 20 years of experience in entrepreneurship, marketing, sales, strategic partnering, speaking, training, writing, and e-commerce. He is the founder of eight successful companies, including Paper Models, Inc. David K. Brake (Mesa, AZ) is the CEO and founder of Content Connections, a company that uses social networking strategies to help clients build economically viable relationships around their content.

Twelve Years a Slave

Code of Practice

Artificial Intelligence with Python

The Right Honourable Caroline, Countess of Seafield, Born 30th June 1830, Died 6th October 1911

## Guidelines and Performance Standards for the Safe Carriage of Loads on Road Vehicles

## Tactics, Tools, and Strategies for Business Success

Sintering is one of the final stages of ceramics fabrication and is used to increase the strength of the compacted material. In the Sintering of Ceramics section, the fabrication of electronic ceramics and glass-ceramics were presented. Especially dielectric properties were focused on. In other chapters, sintering behaviour of ceramic tiles and nano-alumina were investigated. Apart from oxides, the sintering of non-oxide ceramics was examined. Sintering the metals in a controlled atmosphere furnace aims to bond the particles together metallurgically. In the Sintering of Metals section, two sections dealt with copper containing structures. The sintering of titanium alloys is another topic focused in this section. The chapter on lead and zinc covers the sintering in the field of extractive metallurgy. Finally two more chapter focus on the basics of sintering,i.e viscous flow and spark plasma sintering. This work has been selected by scholars as being culturally important and is part of the knowledge base of civilization as we know it. This work is in the public domain in the United States of America,

and possibly other nations. Within the United States, you may freely copy and distribute this work, as no entity (individual or corporate) has a copyright on the body of the work. Scholars believe, and we concur, that this work is important enough to a strong theoretical knowledge base about mobile devices - how be preserved, reproduced, and made generally available to the public. To ensure a quality reading internalelectronics with tutorialon basic foundationelectronics experience, this work has been proofread and republished using a format that seamlessly blends the original graphical elements with text in an easyto-read typeface. We appreciate your support of the preservation process, and thank you for being an important part of keeping this knowledge alive and relevant.

the last one born of her kind, and on her twentyfirst birthday, she must enter the woods and travel to find her Prince, as her sisters did before her. sisters would always say. But the Human servants are repairguidesformobilefelephonesandfablets repairsalthough keeping a secret that could prevent the Cinders from you may find many for PCs. This book is for the young people, reaching their Happily Ever After....Hidden in Rose's dreams and vision are the answers of the past between Cinders and Humans, and she is quickly running out of time trying to solve their hidden messages. She knows the answer lies in her first clue--identifying an animal she has never seen before--that persistent vision of a furry white animal, holding a gold metal object and exclaiming, "Oh dear! Oh dear! I shall be too late!" The Complete Guide to Chain OpenGL Programming Guide Design News Forthcoming Books

Sintering Applications

Total Training for Young Champions

This book offers insights, knowledge and perspectives on Asian brands and branding as a strategic tool and provides a comprehensive framework for understanding Asian branding strategies and Asian brands, including success stories and challenges for future growth and strengths. The book includes theoretical frameworks and models and up-to-date case studies on Asian brands

The Handbook of Food Products Manufacturing is a definitive master reference, providing an overview of food manufacturing in general, and then covering the processing and manufacturing of more than 100 of the most common food products. With editors and contributors from 24 countries in North America, Europe, and Asia, this guide provides international expertise and a truly global perspective on food manufacturing. Looks at how to create an effective mobile Web page, tackling both technical and strategic approaches to mobile web design and including the latest development techniques. The Official Guide to Learning OpenGL, Versions 3.0 and 3.1

Weird But True!, Level 1 Head First Mobile Web Handbook of Food Products Manufacturing, 2 Volume Set Combustion Measurements Introduction to Machine Learning

\* Covers the manufacturing and processing of foods in: Bakery, Beverages, Cereals, Cheese, Confectionary, Fats, Fruits, and Functional Foods \* Includes coverage of manufacturing principles \* Presents details of commercial processing for each commodity including (where appropriate) a general introduction, ingredients, technologies, types and evaluation of industrial products, special problems, types and evaluation of consumer products, and processing and product trends \* Includes truly international coverage with editors and contributors from all over the world. Mobile Phones and Tablets Repairs is a 364 page complete

Rose is a princess, a Cinder, and half-human. She is book for mobile phones and tablets repairs! If you are seeking for ". . . And we will all dance at the Grand Ball," her book. In book stores all over the world, there are hardly complete manual that answers all the basic and professional level questions for entrants into mobile computing devices technical support segment. The book takes the reader one step at a time, combining they function, description of their internal components, their for repairs and merged it with descriptive easily practicable tutorials on both hardware and software related repair procedures for mobile phones and tablets. Information about cell phone hardware and software repair tools is covered with product listings and guides for success. If there is any complete guide-book on computer repairs ever known, then this book is the complete guidea way by which you could exchange personal services for money, then this book is for you. It is a complete Do-It-Yourself Guide students, or anyone seeking for a good resource for practical learning towards self reliance. In this century, the age of mobile communication and computing, it is one of the hottest tech repair service segment. Through the pages of this book, a reader would train to become a great mobile phone technician with a brighter and faster earning potential than most PC technicians. What this book teaches is practicable towards becoming also, a good PC technician. The tutorials cover Microelectronic device disassembly and re-assembly, troubleshooting, BGA soldering, detailed electronics fundamentals, flash programming and many more. The book ends with a chapter of information on how to set up shop and efficiently manage a mobile repair services support center. Discover the secrets of mobile phone repair with this book! Please note that this title's color insert (referred to as "Plates" within the text) is not available for this digital product. OpenGL is a powerful software interface used to produce high-quality, computer-generated images and interactive applications using 2D and 3D objects, bitmaps, and color images. The OpenGL® Programming Guide, Seventh Edition , provides definitive and comprehensive information on OpenGL and the OpenGL Utility Library. The previous edition covered OpenGL through Version 2.1. This seventh edition of the best-selling "red book" describes the latest features of OpenGL Versions 3.0 and 3.1. You will find clear explanations of OpenGL functionality and many basic computer graphics techniques, such as building and rendering 3D models; interactively viewing objects from different perspective points; and using shading, lighting, and texturing effects for greater realism. In addition, this book provides in-depth coverage of advanced techniques, including texture mapping, antialiasing, fog and atmospheric effects, NURBS, image processing, and more. The text also explores other key topics such as enhancing performance, OpenGL extensions, and cross-platform techniques. This seventh edition has been updated to include the newest features of OpenGL Versions 3.0 and 3.1, including Using framebuffer objects for off-screen rendering and texture updates Examples of the various new buffer object types, including uniform-buffer objects, transform feedback buffers, and vertex array objects Using texture arrays to increase performance when using numerous textures Efficient rendering using primitive restart and conditional rendering Discussion of OpenGL's deprecation mechanism and how to verify your programs for future versions of OpenGL This edition continues the discussion of the OpenGL Shading Language (GLSL) and explains the mechanics of using this language to create complex graphics effects and boost the

Page 2/4 September, 27 2022

computational power of OpenGL. The OpenGL Technical Library with the various diagnostic techniques and discusses measurements provides tutorial and reference books for OpenGL. The Library enables programmers to gain a practical understanding of OpenGL detailed measurement techniques described in this book cover a and shows them how to unlock its full potential. Originally developed by SGI, the Library continues to evolve under the auspices of the Khronos OpenGL ARB Working Group, an industry consortium responsible for guiding the evolution of OpenGL and related technologies.

A Practicum Submitted in Partial Fulfillment ... for the Degree of Master of Regional Planning (Regional Planning) ...

Mobile Phones and Tablets Repairs

Deep Learning in Object Detection and Recognition

Programming Embedded Systems in C and C++

Public Works Manual

Initial memorandum

Provides basic safety principles that should be followed to ensure the safe carriage of goods. Includes clear and useful illustrations throughout. The guide is in two parts, the first part for drivers and operators and the second part for engineers and designers.

An introduction to embedding systems for C and C++++ programmers encompasses such topics as testing memory devices, writing and erasing Flash memory, verifying nonvolatile memory contents, and much more. Original. (Intermediate).

"Benji is not sleepy" is a bilingual bedtime story (English - Italian) and a coloring book. Benji doesn't like bedtime because his creativity starts pouring out, and his imaginations take form. How can he possibly sleep? Fortunately, mom and dad have a couple of tricks up their sleeves to help him relax and fall asleep. After all, resisting sleep is a lost battle.

-----------------"Benji non ha sonno" è una storia per buona notte bilingue ed è anche un libro da colorare. A Benji non piace andare a dormire perché la sua creatività comincia a traboccare, e la sua immaginazione comincia a prendere forma. Come può dormire? Fortunatamente mamma e papà hanno un paio di assi nella manica per aiutarlo a rilassarsi e ad addormentarsi. Dopotutto, resistere al sonno è una battaglia persa.

A Complete Guide for Beginners and Professionals

How Asia Builds Strong Brands

Handbook of Food Products Manufacturing

A Planning Model for Evaluation of the Potential for Public Access Along Stream Corridors in Urbanizing Areas

Benji is Not Sleepy

Rates, Constants, and Kinetics Formulations in Surface Water Quality Modeling

This text details the entire OpenGL ES 3.0 pipeline with detailed examples in order to provide a guide for developing a wide range of high performance 3D applications for embedded devices Since 1958 the Maritime Administration has continuously conducted instructions in use of collision avoidance radar for qualified U.S. seafaring personnel and representatives of interested Federal and State Agencies.Beginning in 1963, to facilitate the expansion of training capabilities and at the same time to provide the most modern techniques in training methods, radar simulators were installed in Maritime Administration?s three region schools.It soon became apparent that to properly instruct the trainees, even with the advanced equipment, a standardize up-to-date instruction manual was needed. The first manual was later revised to serve both as a classroom textbook and as an onboard reference handbook.This newly updated manual, the fourth revision, in keeping with Maritime Administration policy, has been restructured to include improved and more effective methods of plotting techniques for use in Ocean, Great Lakes, Coastwise and Inland Waters navigation.Robert J. BlackwellAssistant Secretary for Maritime Affairs

The book begins with an introduction to the general problems of making measurements in high temperature and a presentation of chemically reacting flow systems. It describes each instrument

that have been made in furnaces, flames, and rocket engines. The wide spectrum of applications in combustion systems, including gas turbine, rocket measurement techniques that were developed in laboratories. Information obtained on detailed temperature, velocity, particle size, and gas concentration distribution is leading to improve understanding of the chemical combustion process and to design imporvements in combustors.

The British National Bibliography

Principles, Bakery, Beverages, Cereals, Cheese, Confectionary,

Fats, Fruits, and Functional Foods

Publishers' Trade List Annual

Load Restraint Guide

A Hands-on Practical Approach

Programming Embedded Systems

The fundamental mathematical tools needed to understand machine learning include linear algebra, analytic geometry, matrix decompositions, vector calculus, optimization, probability and statistics. These topics are traditionally taught in disparate courses, making it hard for data science or computer science students, or professionals, to efficiently learn the mathematics. This self-contained textbook bridges the gap between mathematical and machine learning texts, introducing the mathematical concepts with a minimum of prerequisites. It uses these concepts to derive four central machine learning methods: linear regression, principal component analysis, Gaussian mixture models and support vector machines. For students and others with a mathematical background, these derivations provide a starting point to machine learning texts. For those learning the mathematics for the first time, the methods help build intuition and practical experience with applying mathematical concepts. Every chapter includes worked examples and exercises to test understanding. Programming tutorials are offered on the book's web site.

Build real-world Artificial Intelligence applications with Python to intelligently interact with the world around you About This Book Step into the amazing world of intelligent apps using this comprehensive guide Enter the world of Artificial Intelligence, explore it, and create your own applications Work through simple yet insightful examples that will get you up and running with Artificial Intelligence in no time Who This Book Is For This book is for Python developers who want to build real-world Artificial Intelligence applications. This book is friendly to Python beginners, but being familiar with Python would be useful to play around with the code. It will also be useful for experienced Python programmers who are looking to use Artificial Intelligence techniques in their existing technology stacks. What You Will Learn Realize different classification and regression techniques Understand the concept of clustering and how to use it to automatically segment data See how to build an intelligent recommender system Understand logic programming and how to use it Build automatic speech recognition systems Understand the basics of heuristic search and genetic programming Develop games using Artificial Intelligence Learn how reinforcement learning works Discover how to build intelligent applications centered on images, text, and time series data See how to use deep learning algorithms and build applications based on it In Detail Artificial Intelligence is becoming increasingly relevant in the modern world where everything is driven by technology and data. It is used extensively across many fields such as search engines, image recognition, robotics, finance, and so on. We will explore

Page 3/4 September, 27 2022

various real-world scenarios in this book and you'll learn about various algorithms that can be used to build Artificial Intelligence applications. During the course of this book, you will find out how involved in loading, unloading and driving the vehicle, as well as other to make informed decisions about what algorithms to use in a given context. Starting from the basics of Artificial Intelligence, you will learn how to develop various building blocks using different data mining techniques. You will see how to implement different algorithms to get the best possible results, and will understand how to apply them to real-world scenarios. If you want to add an intelligence layer to any application that's based on images, text, stock market, or some other form of data, this exciting book on Artificial Intelligence will definitely be your guide! Style and approach This highly practical book will show you how to implement Artificial Intelligence. The book provides multiple examples enabling you to create smart applications to meet the needs of your organization. In every chapter, we explain an algorithm, implement it, and then build a smart application. Offers a collection of true facts about animals, food, science, pop culture, outer space, geography, and weather.

Benji Non Ha Sonno

Mergent International Manual

The Social Media Bible

Boatbuilding Manual

Introductory Computer Forensics

Investigation, Analysis, and Mobile Security for Google Android This must-read for lovers of Stephen King's The Shining will leave readers breathless as Seda and her family find themselves at the mercy of a murderer in an isolated and snowbound hotel. Get ready for what Kirkus calls "A bloody, wonderfully creepy scare ride." When her mom inherits an old, crumbling mansion, Seda's almost excited to spend the summer there. The grounds are beautiful and it's fun to explore the sprawling house with its creepy rooms and secret passages. Except now her mom wants to renovate, rather than sell the estate—which means they're not going back to the city...or Seda's friends and school. As the days grow shorter, Seda is filled with dread. They're about to be cut off from the outside world, and she's not sure she can handle the solitude or the darkness it brings out in her. Then a group of teens get stranded near the mansion during a blizzard. Seda has no choice but to offer them shelter, even though she knows danger lurks in the dilapidated mansion—and in herself. And as the snow continues to fall, what Seda fears most is about to become her reality... This textbook provides an introduction to digital forensics, a rapidly evolving field for solving crimes. Beginning with the basic concepts of computer forensics, each of the book's 21 chapters focuses on a particular forensic topic composed of two parts: background knowledge and hands-on experience through practice exercises. Each theoretical or background section concludes with a series of review questions, which are prepared to test students' understanding of the materials, while the practice exercises are intended to afford students the opportunity to apply the concepts introduced in the section on background knowledge. This experience-oriented textbook is meant to assist students in gaining a better understanding of digital forensics through hands-on practice in collecting and preserving digital evidence by completing various exercises. With 20 student-directed, inquirybased practice exercises, students will better understand digital forensic concepts and learn digital forensic investigation techniques. This textbook is intended for upper undergraduate and graduate-level students who are taking digital-forensic related courses or working in digital forensics research. It can also be used by digital forensics practitioners, IT security analysts, and security engineers working in the IT security industry, particular IT professionals responsible for digital investigation and incident handling or researchers working in these related fields as a reference book.

In the UK every year, there are over 4,000 successful prosecutions of drivers and operators for unsafe loads, whilst many other incidents go unreported. The legal requirements seek to ensure all loads carried by commercial vehicles are adequately secured in order to protect those road users and pedestrians. This guide discusses the basic principles of load safety, as well as giving recommendations for specific loads including metal, timber and glass. It also covers any equipment on the vehicle such as loader cranes, landing legs and tailgates. It contains references to industry standards and codes of practice, and addresses the legal framework and possible offences.

Mathematics for Machine Learning

Java Projects

Radar Instruction Manual

Safety of Loads on Vehicles

The open source nature of the platform has not only established a new direction for the industry, but enables a developer or forensic analyst to understand the device at the most fundamental level. Android Forensics covers an open source mobile device platform based on the Linux 2.6 kernel and managed by the Open Handset Alliance. The Android platform is a major source of digital forensic investigation and analysis. This book provides a thorough review of the Android platform including supported hardware devices, the structure of the Android development project and implementation of core services (wireless communication, data storage and other low-level functions). Finally, it will focus on teaching readers how to apply actual forensic techniques to recover data. Ability to forensically acquire Android devices using the techniques outlined in the book Detailed information about Android applications needed for forensics investigations Important information about SQLite, a file based structured data storage relevant for both Android and many other platforms.

"Having been born a freeman, and for more than thirty years enjoyed the blessings of liberty in a free State—and having at the end of that time been kidnapped and sold into Slavery, where I remained, until happily rescued in the month of January, 1853, after a bondage of twelve years—it has been suggested that an account of my life and fortunes would not be uninteresting to the public." -an excerpt